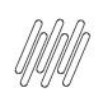

## 14962922 DLOGWMSMSP-14462 DT AJUSTE NA FINALIZAÇÃO DE UM EMBARQUE (WMSV104)

# **Sumário**

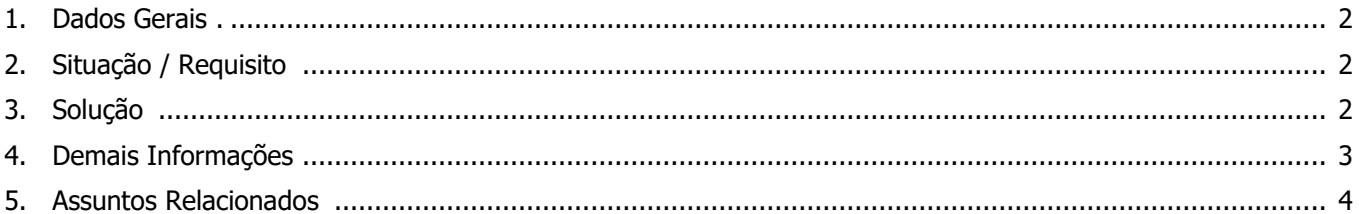

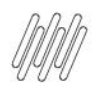

#### **14962922 DLOGWMSMSP-14462 DT AJUSTE NA FINALIZAÇÃO DE UM EMBARQUE (WMSV104)**

#### **1. Dados Gerais**

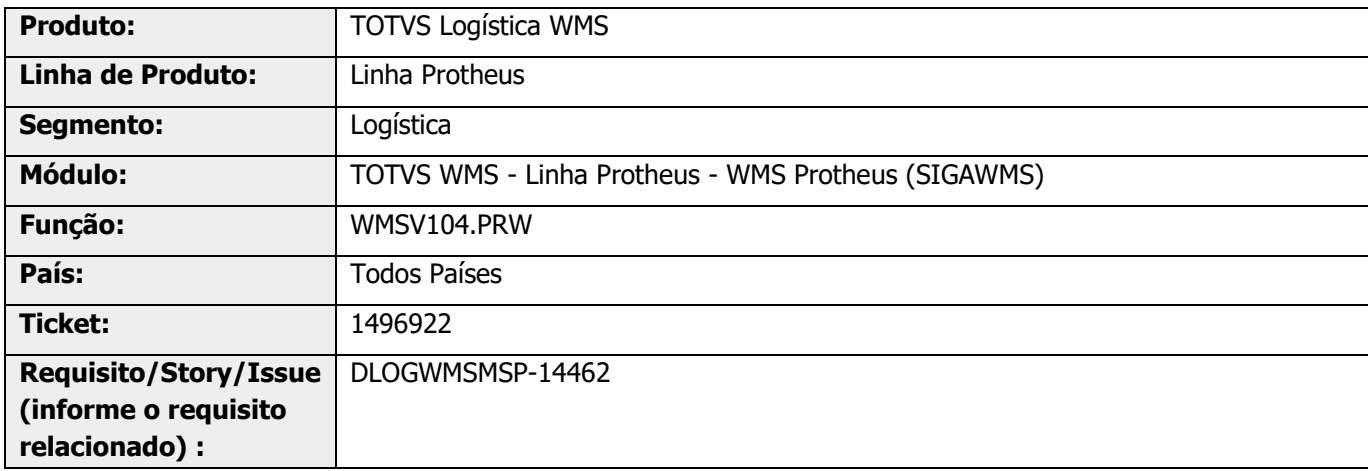

# **2. Situação / Requisito**

A rotina WMSV104 não informa o status **Embarcado** após a informação de todos os itens do embarque de expedição e realizar a leitura de mais um item.

## **3. Solução**

Efetuada alteração para o que a rotina WMSV104 não retorne a mensagem "Informações não localizadas no embarque de expedição" e sim, que o registro já foi totalmente embarcado.

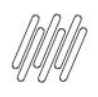

#### **14962922 DLOGWMSMSP-14462 DT AJUSTE NA FINALIZAÇÃO DE UM EMBARQUE (WMSV104)**

#### **Exemplo de Utilização**

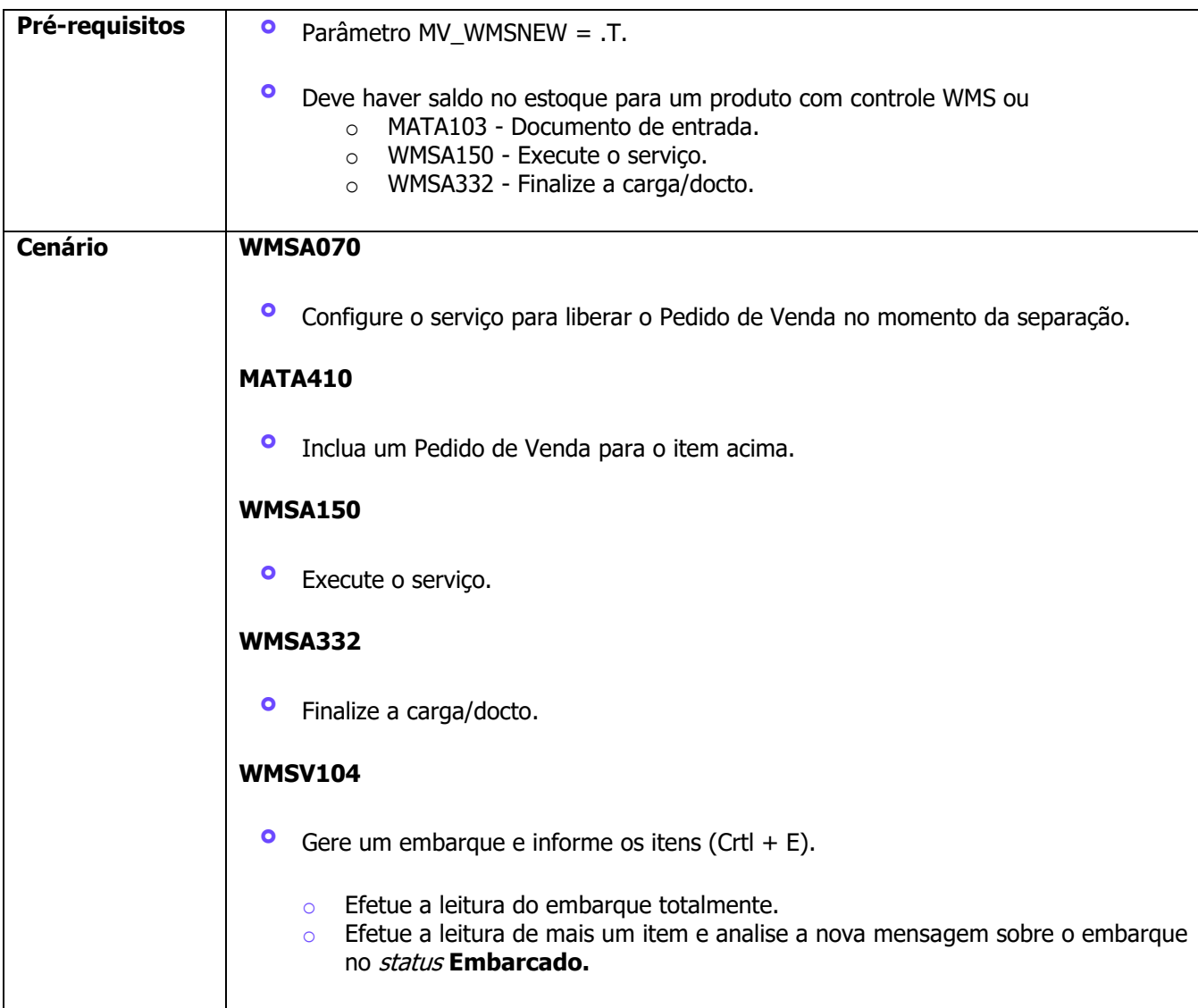

## **4. Demais Informações**

#### **Tabelas Utilizadas**

- **°** D0Z Itens do Embarque Expedição
- **°** DCV Itens do Volume
- **°** SC9 Pedidos Liberados
- **°** D16 Conferência Embarque Expedição
- **°** SDC Composição do Empenho

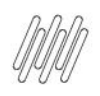

# 14962922 DLOGWMSMSP-14462 DT AJUSTE NA FINALIZAÇÃO DE UM EMBARQUE (WMSV104)

## **5. Assuntos Relacionados**

 $\bullet$ Não se aplica.